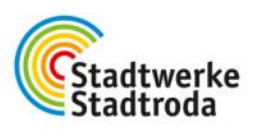

## Preisblatt gültig ab 01.01.2024

### Arbeitspreis (AP) (Preise zuzüglich geltender USt):

Die Anpassung des Arbeitspreises erfolgt mit nachfolgender neuen Formel:

$$
AP_{neu} = AP_0 * \left(0.80 * (0.15 * \frac{I_{neu}}{I_0} + 0.15 * \frac{W_{neu}}{W_0} + 0.70) + 0.20 * \frac{G_{neu}}{G_0}\right)
$$

 $AP<sub>o</sub>$  $= 0,11410$  Euro je Kilowattstunde (kWh)

 $AP_{\text{neu}} = 0.13863$  Euro je Kilowattstunde (kWh)

Darin bedeuten:

- = Index der Erzeugerpreise für Investitionsgüterproduzenten aus der Fachserie 17  $\mathbf{I}$ Reihe 2 Position 3 des Statistischen Bundesamtes.
- = 115,4 (Jahresdurchschnitt der Monatswerte des Jahres 2022)  $I<sub>neu</sub>$
- = 107,8 (Jahresdurchschnitt der Monatswerte des Jahres 2021)  $I_0$

= Sonderpreisindex mit der Bezeichnung "Wärmepreisindex" (Kennung: CC13-77). W Dieser setzt sich aus der Umlage für den Betrieb einer Gaszentralheizung, einer Ölzentralheizung und Fernwärme zusammen.

= 126,3 (Jahresdurchschnitt der Monatswerte des Jahres 2022)  $W_{\text{neu}}$ 

= 96,6 (Jahresdurchschnitt der Monatswerte des Jahres 2021 aus der neu  $W<sub>o</sub>$ veröffentlichen Reihe mit dem Basisjahr 2020)

G = Index der Erzeugerpreise gewerblicher Produkte (Inlandabsatz), Erdgas bei Absatz an Handel und Gewerbe (auch Wohnungswirtschaft) aus der Fachserie 17 Reihe 2 Position 633 des Statistischen Bundesamtes.

- = 188,5 (Jahresdurchschnitt der Monatswerte des Jahres 2022)  $G<sub>neu</sub>$
- = 102,0 (Jahresdurchschnitt der Monatswerte des Jahres 2021)  $G<sub>0</sub>$

## Mengenabhängige von uns nicht beeinflussbare Preisglieder:

= 0,35950  $t_{CO2}/MWh_{Wärme}$  \*  $P_{CO2}$ **EP EP** =  $0.01618$  €/kWh =  $CO<sub>2</sub>$ -Umlage (Stand 01.01.2024) Der Preis P<sub>co2</sub> für das Jahr 2024 beträgt 45,0 €/t<sub>co2</sub>. **BU**  $= 0,00000 \text{ €}/kWh = Bilanzierungsumlage (Stand 01.10.2023)$ 

 $SU = 0,00251$  €/kWh = Gasspeicherumlage (Stand 01.01.2024)

# **\_FERNWÄRME \_ERDGAS \_STROM \_FREIBAD \_WOHNEN**

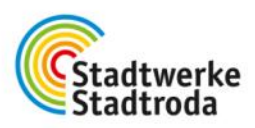

#### Grundpreis (GP) (Preise zuzüglich geltender USt):

Die Anpassung des Grundpreises erfolgt nachfolgender neuen Formel:

$$
GP_{neu} = GP_0 * (0.50 + 0.50 * \frac{L_{neu}}{L_0})
$$

= 37,60 Euro je Kilowatt (€/kW)  $GP<sub>o</sub>$ 

$$
GP_{\text{neu}} = 37,99
$$
 Euro je Kilowatt (€/kW)

Darin bedeuten:

 $\mathsf{L}$ = Index der Tarifverdienste und Arbeitszeiten in der Energieversorgung (D/35) 2.3 Neue Länder aus der Fachserie 16 Reihe 4.3 des Statistischen Bundesamtes.

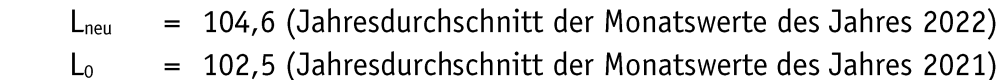

### Messpreis (MP) (Preise zuzüglich geltender USt):

Die Anpassung des Messpreises für alle Zählergrößen erfolgt nach folgender Formel:

 $MP_{neu} = MP_0 * (0.5 + 0.5 * \frac{L_{neu}}{L_0})$  $MP_0 = 46,87$  Euro im Jahr ( $\epsilon$ /Jahr)

 $MP_{neu} = 47,35$  Euro im Jahr ( $\epsilon$ /Jahr)

Darin bedeuten:

- $\mathbf{L}$ = Index der Tarifverdienste und Arbeitszeiten in der Energieversorgung (D/35) 2.3 Neue Länder aus der Fachserie 16 Reihe 4.3 des Statistischen Bundesamtes.
- = 104,6 (Jahresdurchschnitt der Monatswerte des Jahres 2022)  $L_{neu}$
- = 102,5 (Jahresdurchschnitt der Monatswerte des Jahres 2021)  $L_0$

# <u> LEERNWÄRME LERDGAS STROM LEREIBAD WOHNEN</u>

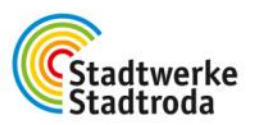

Hausanschlussstation (P<sub>HAST</sub>) (Preise zuzüglich geltender USt):

Die Anpassung des Preises für die Hausanschlussstation erfolgt nach folgender Formel:

$$
P_{HASTneu} = P_{HAST0} * (0.5 + 0.5 * \frac{L_{neu}}{L_0})
$$

 $P_{HASTO}$  = 15,27 Euro je Kilowatt ( $\epsilon/kW$ )

 $P_{HAST neu}$  = 15,43 Euro je Kilowatt ( $\epsilon/kW$ )

Darin bedeuten:

= Index der Tarifverdienste und Arbeitszeiten in der Energieversorgung (D/35) 2.3 L Neue Länder aus der Fachserie 16 Reihe 4.3 des Statistischen Bundesamtes.

= 104,6 (Jahresdurchschnitt der Monatswerte des 2022)  $L_{neu}$ = 102,5 (Jahresdurchschnitt der Monatswerte aus 2021)  $L_0$ 

## Entwicklung der Umsatzsteuer (nach aktuellem Stand 06.12.2023):

01.10.2022 bis 31.03.2024 = 7 % ab 01.04.2024  $= 19 %$ 

<u> LEERNWÄRME LERDGAS STROM LEREIBAD WOHNEN</u>